# SUBMITTING A LEARNING FROM TEACHING APPLICATION

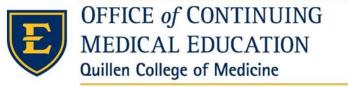

EAST TENNESSEE STATE UNIVERSITY

• To submit a Learning from Teaching Application, you will need to log in to your HighMarks account or create a new account if you have not already done so. To access or create your account, go to ww2.highmarksce.com/etsu.

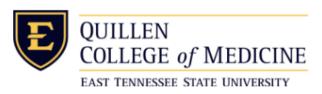

Welcome Registration **Enduring Material** Courses Welcome -Existing Account Create New Account Please enter your email address and \* - indicates a required item. password. Email Address: \*First Name: Password: \*Last Name: Medical Center/Hospital/Company: Sign In Forgot your Password? Get it now! \*Email Address: This form collects name, email address and other contact information so our support team can communicate and provide assistance. Please check our Privacy Policy to see how we protect and manage submitted data. \* I consent to having this contact information collected via this form.

## Select 'My Applications'

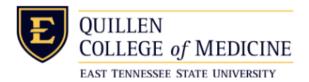

Welcome Registration Courses Enduring Material

Elizabeth Wolf My Account My Credits My Applications My Activity Center Applications to Review My Required Forms Sign Off

### My Account

To review or update your account information please click on the "Edit Account Information" button below. The email address you have entered will be used for all communications. If you want to use a different email address, click the "Edit Account Information" button to change your contact information.

You have successfully signed into the system.

Use the 'Sign Off' option to exit the site.

My Orders

### Account Information

Elizabeth Wolf, MBA, CPPS, CPHRM ETSU 1309 Lowell Street Johnson City, TN 37601 423-956-3547 wolfes1@etsu.edu

**Edit Account Information** 

Bio

Preview

### Data Privacy

Protecting personal data is as important as ever. Click here to review how the system protects data and what your rights are as a user.

### Curriculum Vitae (CV) Documents

Use this section to upload your CV.

- 1. Edit CV
- 2. Edit CV

Upload CV

Select 'Start New Learning from Teaching' to begin a new application.

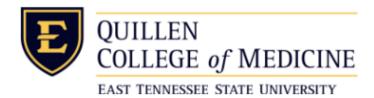

Welcome Registration Courses Enduring Material

Elizabeth Wolf My Account My Credits My Applications My Activity Center Applications to Review My Required Forms Sign Off

# My Applications

Use this section to manage one or more applications.

How to Submit an Application:

- 1. Click on the "Start New Pre-planning Form" button.
- 2. Complete all information and click "Submit."
- 3. The form will be reviewed by the CME Office.
- 4. You will receive further information about the next step in the process via email.

How to Edit or Complete an Application:

- 1. Incomplete applications can be continued by clicking on the title of the event.
- 2. An application cannot be edited once it is finalized and pending review.

If you have any questions, contact mabekh@etsu.edu.

No applications have been submitted.

Start New Pre-Planning Form

Start New Learning from Teaching

# • Complete the application.

# Submit Learning from Teaching

Use the tabs below to complete the form. Required items are noted in red text and must be completed prior to submission. The Title tab must be completed and saved before working in any other tab.

Please be sure to click Save before moving on to (or clicking) the next tab.

Any unsaved data will be lost.

Please do not use the browser's back button to navigate to the previous page.

|             | ١             | OU ARE A        | BOUT TO     |
|-------------|---------------|-----------------|-------------|
| 1. Title    | 2. Reporting  | 3. Preview      | 4. Finalize |
| *Title      |               |                 |             |
| Course n    | ame/Activity/ | Residency p     | rogram      |
|             |               |                 |             |
|             |               |                 |             |
| Check       | Spelling      | haracters Left: | 300         |
|             |               |                 |             |
| *Spons      | oring Orga    | nization        |             |
| SEL         | ECT           |                 | •           |
|             | . 04t D-t     |                 |             |
| *Activity   | / Start Date  | 9               |             |
|             |               |                 |             |
| * A ativity | . End Data    |                 |             |
| ACTIVITY    | / End Date    |                 |             |
|             |               |                 |             |

| Reporting                                           |                                                    |
|-----------------------------------------------------|----------------------------------------------------|
| Complete the form below to provide the details of t | the teaching activity. Be as specific as possible. |

\* - indicates a required item. \*ETSU Employee ID \* Medical Education Number The medical education (ME) number is an 11 digit number assigned to every physician in the US by the AMA for identification and recording of basic information. The ME number is found on the AMA membership card. For your ME number, please contact 800-262-3211. \*What was the format of the activity? \*Who were your learners? (Check all that apply) Undergraduate Students Medical Students Residents Fellows Mentorship Scholarship Service Learning \* In what school or schools are your learners enrolled? College of Medicine College of Nursing College of Pharmacy College of Public Health

College of Rehab Sciences

| *What was your role as teacher?                                                              |                                                      |
|----------------------------------------------------------------------------------------------|------------------------------------------------------|
| ☐ Assessing performance                                                                      |                                                      |
| Case development                                                                             |                                                      |
| ☐ Instructing how to teach                                                                   |                                                      |
| ☐ Instruction: Clinical                                                                      |                                                      |
| ☐ Instruction: Research                                                                      |                                                      |
| ☐ Instruction: Skills Building                                                               |                                                      |
| Formal presentation                                                                          |                                                      |
| ☐ Mentoring                                                                                  |                                                      |
| ☐ Supervision: Simulation                                                                    |                                                      |
| Other scholarly activities (Please specify):                                                 |                                                      |
| Related Learning Activity of Faculty                                                         |                                                      |
| * Describe the active learning that prepared you for this teaching activity. (e.g. review of | current literature: chart review and analysis: other |
| reading; consultation; on-lin searching for teaching, information-sharing)                   | •                                                    |
|                                                                                              |                                                      |
|                                                                                              |                                                      |
|                                                                                              |                                                      |
|                                                                                              |                                                      |
| Characters Left: 2000                                                                        |                                                      |
| Resulting Change in Skills/Knowledge                                                         |                                                      |
| * Describe how this learning will inform or improve your practice of teaching or your cli    | nical practice skill set.                            |
|                                                                                              |                                                      |
|                                                                                              |                                                      |
|                                                                                              |                                                      |
|                                                                                              |                                                      |

Characters Left: 2000

| * Which competencies mig | ght this learning assis | st with? (Check all that apply) |
|--------------------------|-------------------------|---------------------------------|
|--------------------------|-------------------------|---------------------------------|

|      | Interprofessional Education Collaborative                                                                                                    | ACGME/ABMS                                                                                                    | Institute of Medicine                                                                                                    |  |  |  |
|------|----------------------------------------------------------------------------------------------------|----------------------------------------------------------------------------------------------------|----------------------------------------------------------------------------------------------------|--|--|--|
| 1.   | □ Values/Ethics for Interprofessional Practice □ Roles/Responsibilities □ Interprofessional Communication □ Teams and Teamwork □ Other Competencies | <ul> <li>Patient Care and Procedural Skills</li> <li>Knowledge</li> <li>Practice-based Learning and Improvement</li> <li>Interpersonal and Communication Skills</li> <li>Professionalism</li> <li>System-based Practice</li> </ul> | <ul> <li>Patient and Family-Centered Care</li> <li>Interdisciplinary Teams</li> <li>Evidence-Based Practice</li> <li>Quality Improvement</li> <li>Infomatics</li> </ul> |  |  |  |
| ide  | dentify barriers beyond your control that will challenge your ability to implement the stated knowledge or skills.                                  |                                                                                                    |                                                                                                    |  |  |  |
|      |                                                                                                    |                                                                                                    |                                                                                                    |  |  |  |
| Char | racters Left: 2000                                                                                                    |                                                                                                    |                                                                                                    |  |  |  |

This must be a real number. For example, the following are accepted:

- 3
- 2.25
- 4.00
- 1.75
- 0.5

Save

# Submit Learning from Teaching

Use the tabs below to complete the form. Required items are noted in red text and must be completed prior to submission. The Title tab must be completed and saved before working in any other tab.

Please be sure to click Save before moving on to (or clicking) the next tab.

Any unsaved data will be lost.

Please do not use the browser's back button to navigate to the previous page.

# YOU ARE ABOUT TO ACCESS A WEBSITE USED FOR TESTING AND VERIFICATION ONLY! 193 - Test Learning from Teaching Application 1. Title 2. Reporting 3. Preview 4. Finalize

### \*Finalize

This form will be reviewed and further information will be sent to the main contact via email within seven business days.

\* 🔲 I have reviewed and am ready to submit this form.

Submit Form

# THANK YOU! If you have additional questions please visit our website to view additional HighMarks tutorials. www.etsu.edu/com/cme